#### TRANSPORE()N

# Time Slot Management Masterclass

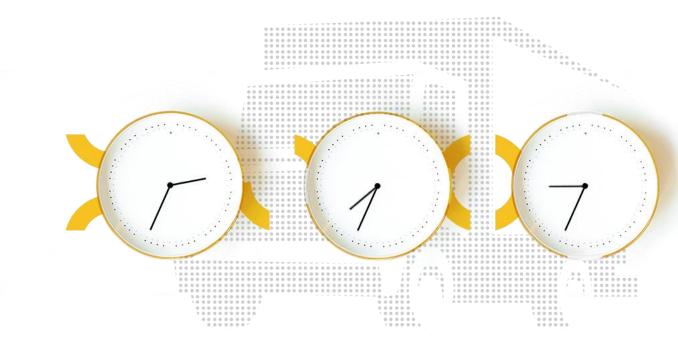

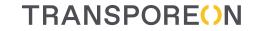

# Jan Rzehak

**Director Business Consulting** 

Time Slot Management Masterclass

# Current Market Situation

#### The Evolution of Dock Scheduling

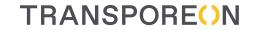

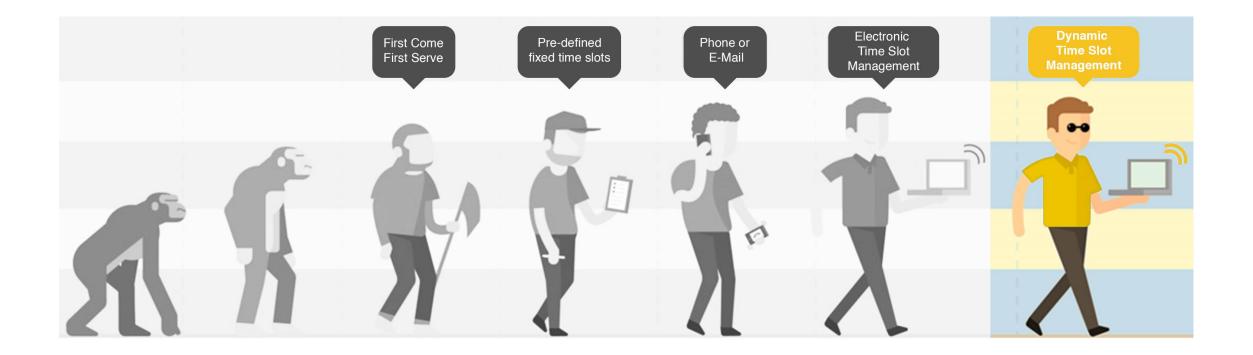

#### Challenges

#### TRANSPORE()N

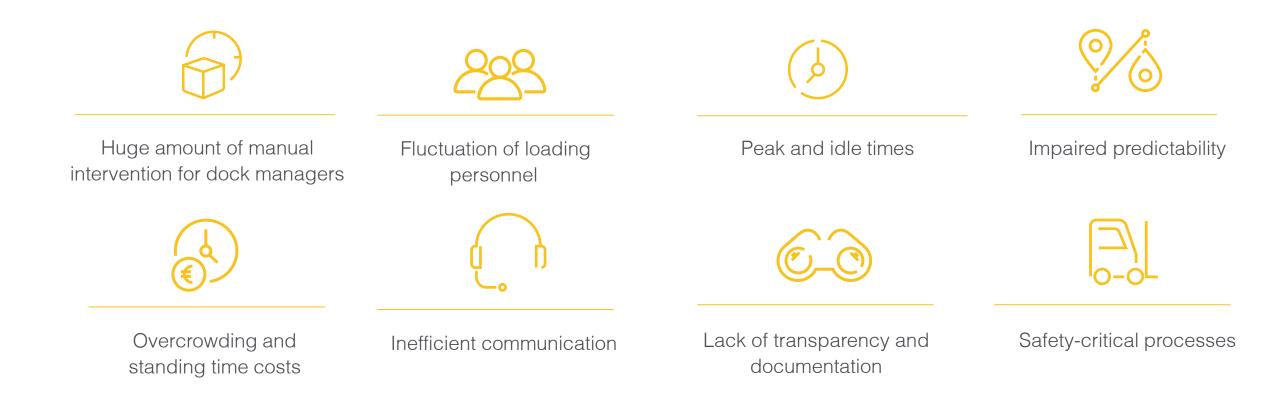

# Solution: digital time slot reservation

TRANSPORE()N

Time Slot Management

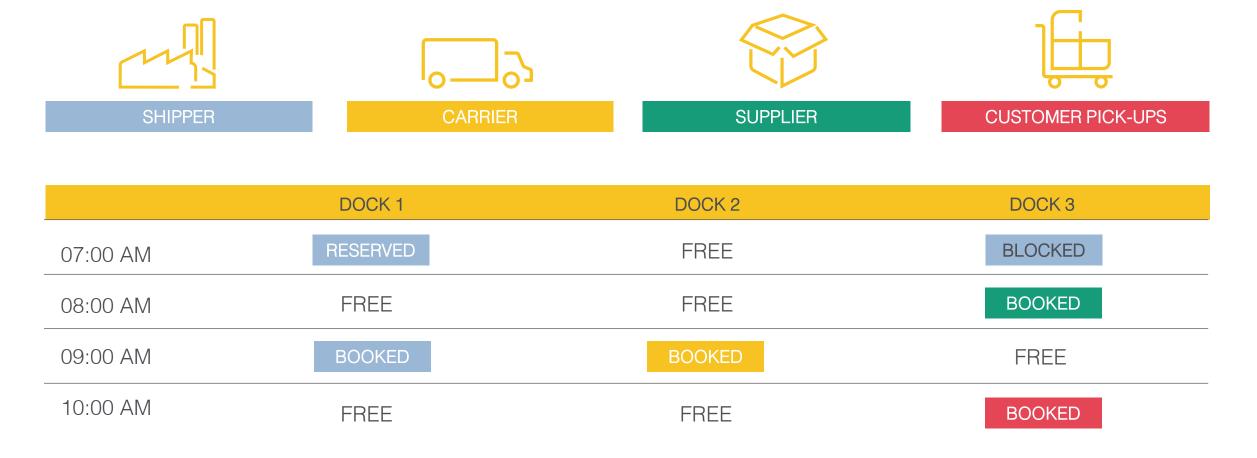

#### Visible functionality

#### Behind the scenes

#### Fancy online calendar

- Interface
- Performance
- Gate-mapping
- Millions of configuration options
- Carrier integration and training
- ERP integration
- Booking rules
- Stability

- Logs & analysis
- Automatic License Plate Recognition (ALPR)
- Event management
- SMS information
- Change management
- Customer support in 25 languages
- Customer support (free of charge)

### Starting situation

#### TRANSPORE()N

#### Loading time in customer plant without Time Slot Management

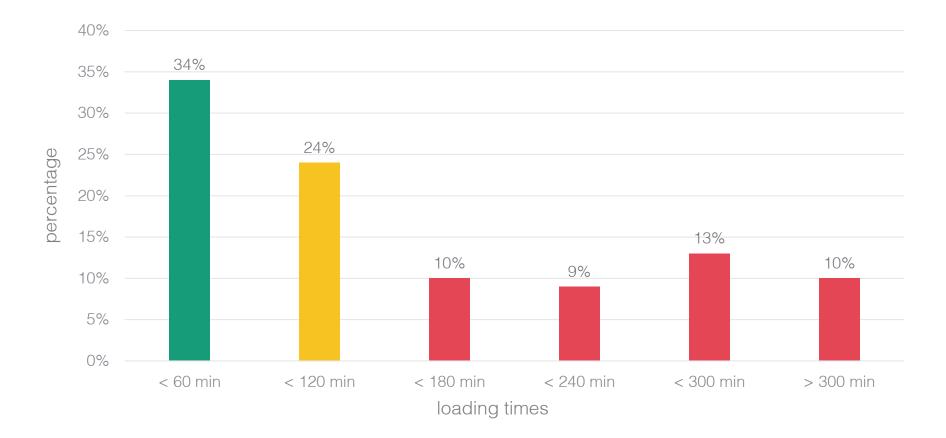

# Current situation (with Transporeon TSM)

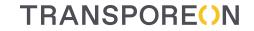

Loading time in factory with Time Slot Management

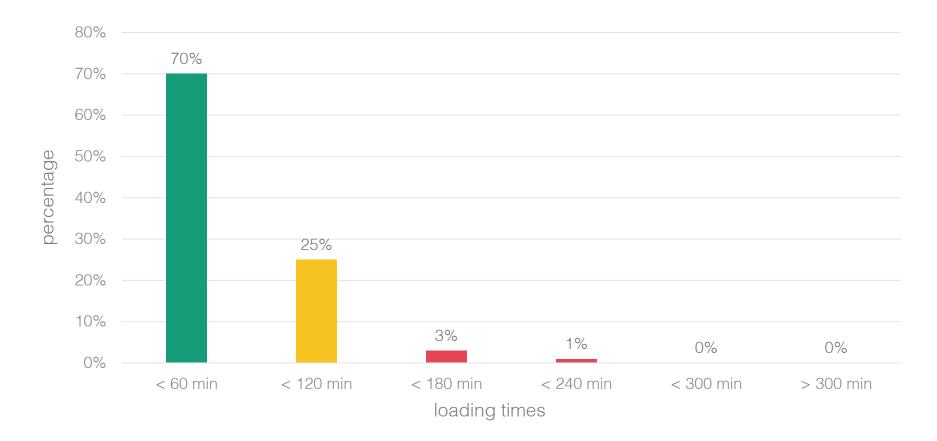

# Starting situation (without Time Slot Management)

TRANSPORE()N

Loading capacity

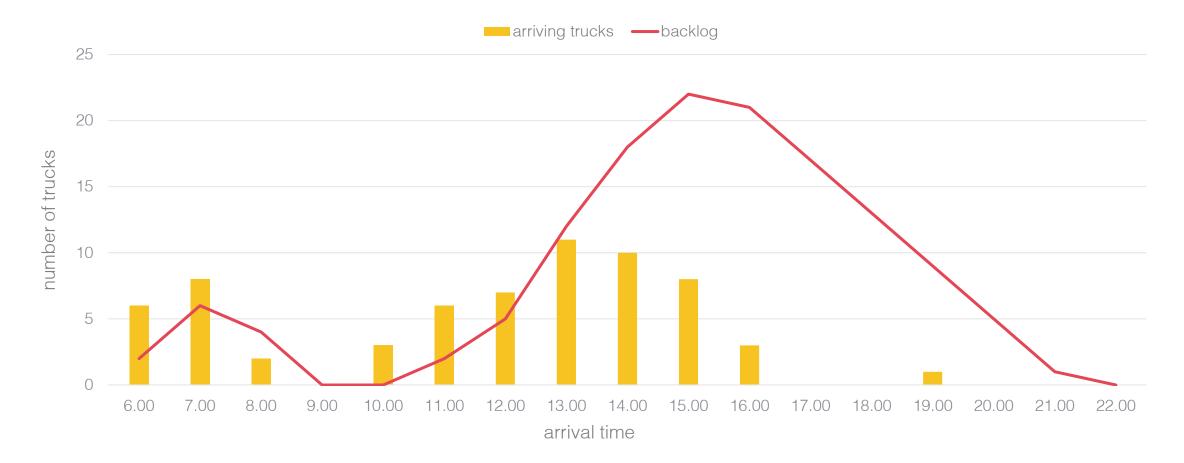

# Current situation (with Transporeon TSM)

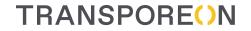

Loading capacity

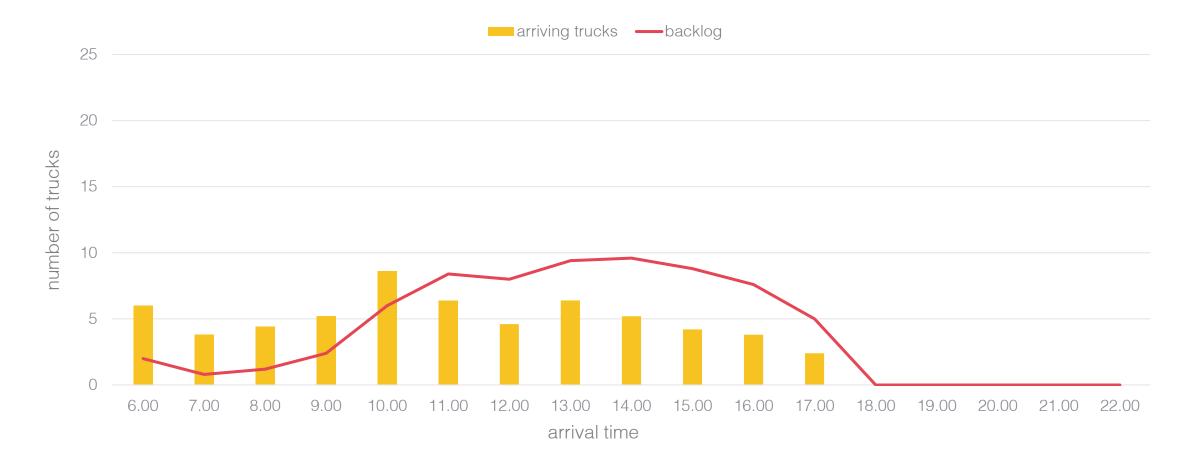

#### **Benefits**

Take control of your shipping yard

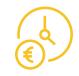

Savings in demurrage money and indirect cost efficiencies through optimization of loading times Accelerated processes as resources and goods can be prepared on time

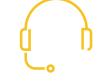

Reduced waiting times by up to 40%

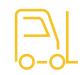

**TRANSPORE()**N

Efficient use of resources due to even and predictable distrubutions of arrivals

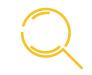

Audit-proof and legal compliance through fully documented processes

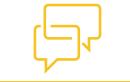

Quick response and operational optimization through fast communication and real-time data

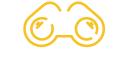

**Transparency** about critical processes, quality level of carriers, optimization potential and more

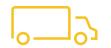

Increased loading performance by up to 20%

#### Next step: use the power of the network

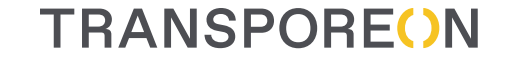

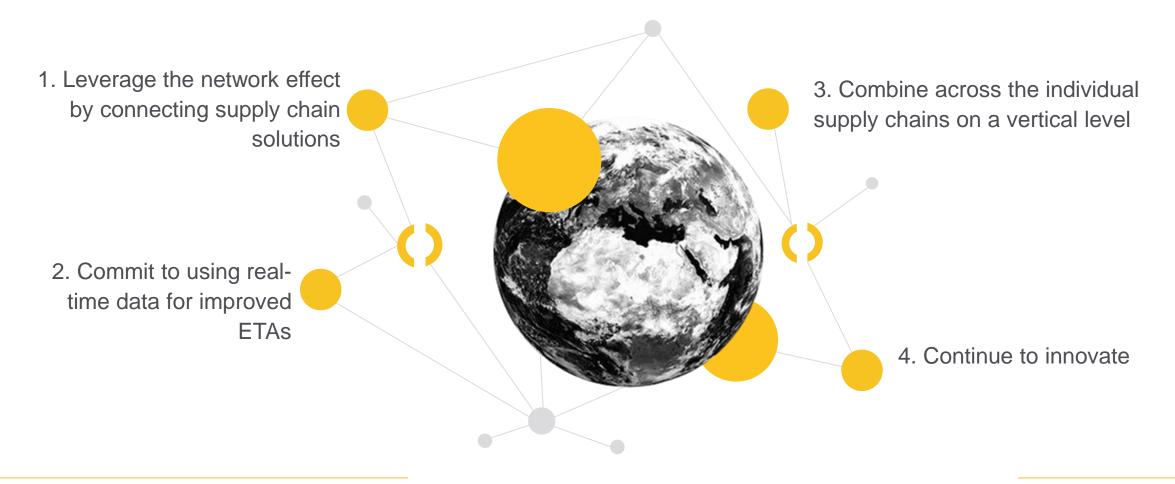

#### The Evolution of Dock Scheduling

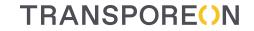

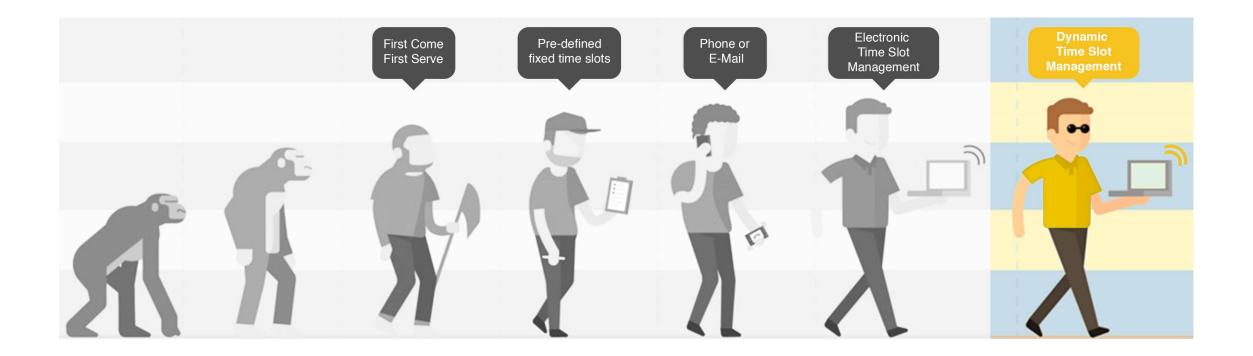

# 3 Components dynamic

Time Slot Management

#### TRANSPORE()N

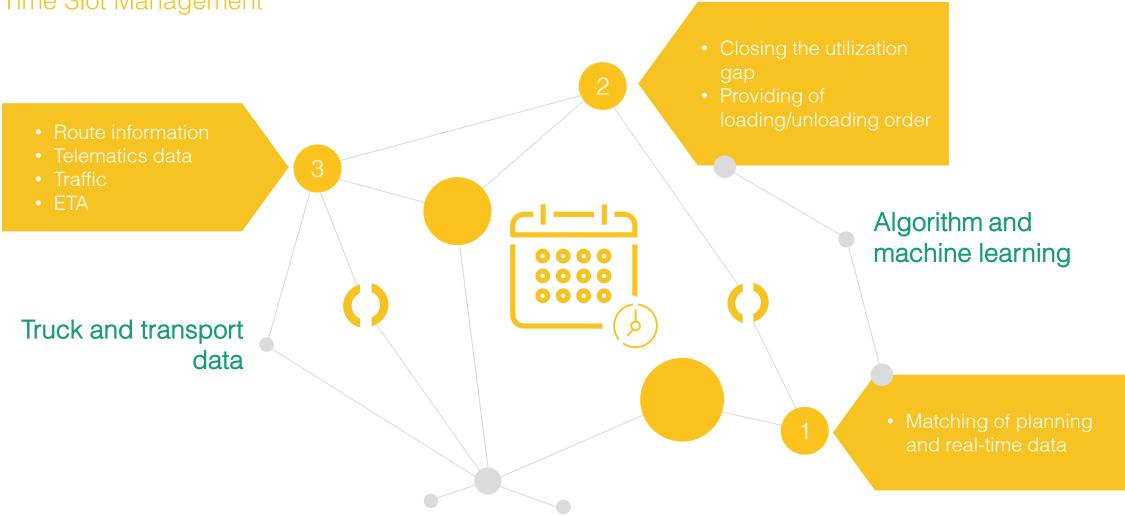

#### Next step: intelligent system

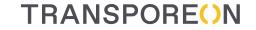

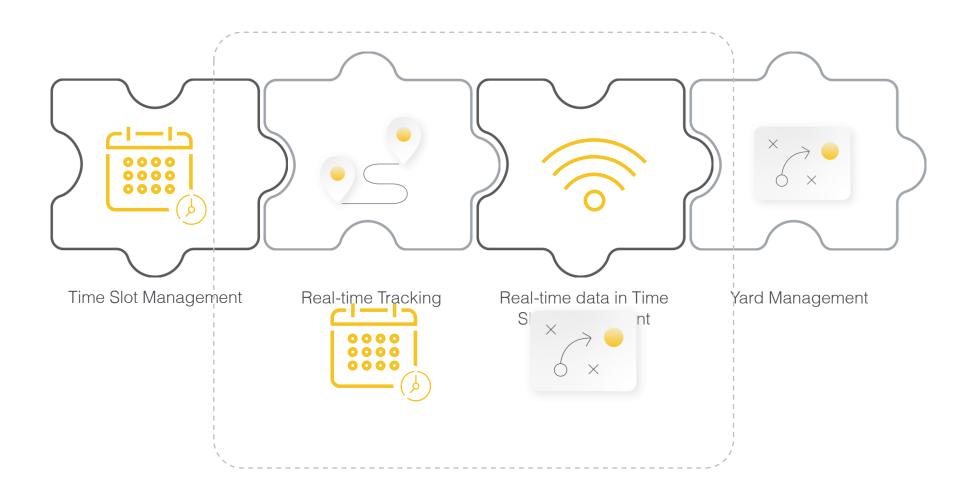

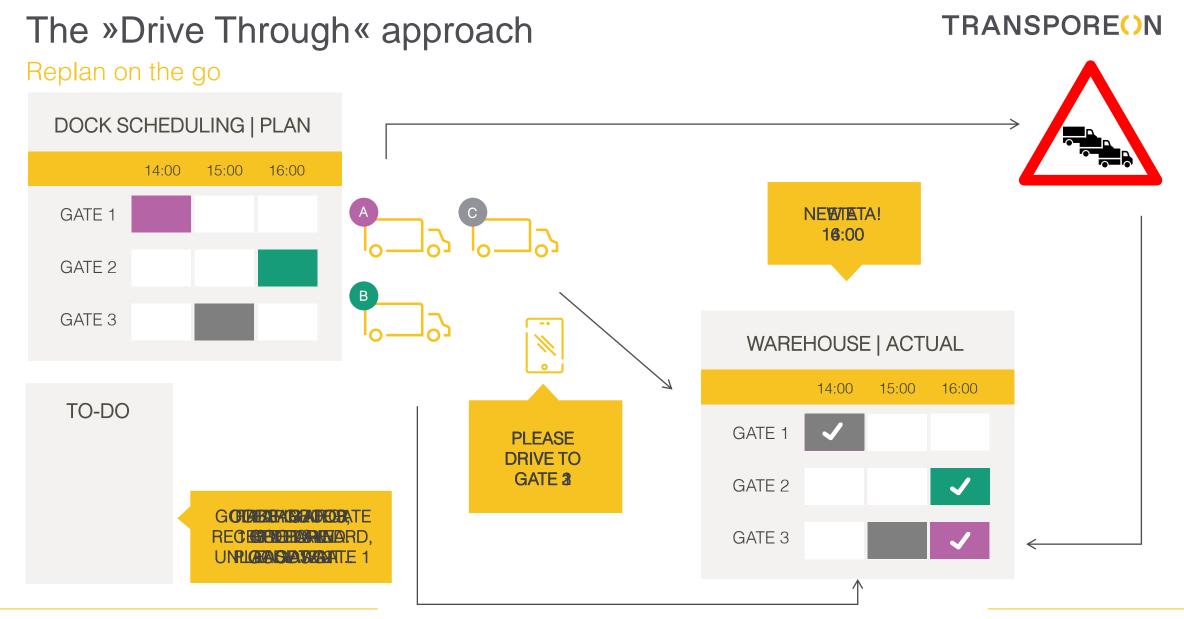

## Benefits

Time Slot Management

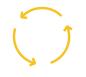

Interactive real-time comparison of planning and actual status

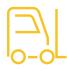

Immediate availability of the time of arrival at the destination (ETA)

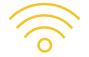

Inbound and outbound management already starts before the arrival

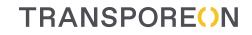

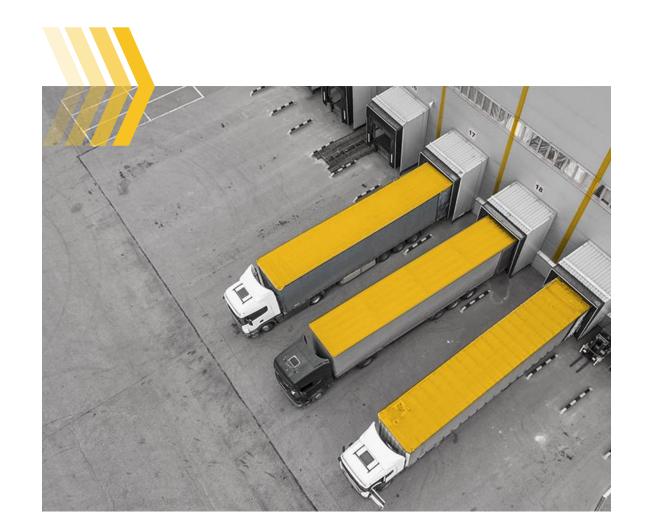

#### Retail: order process inbound flows

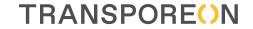

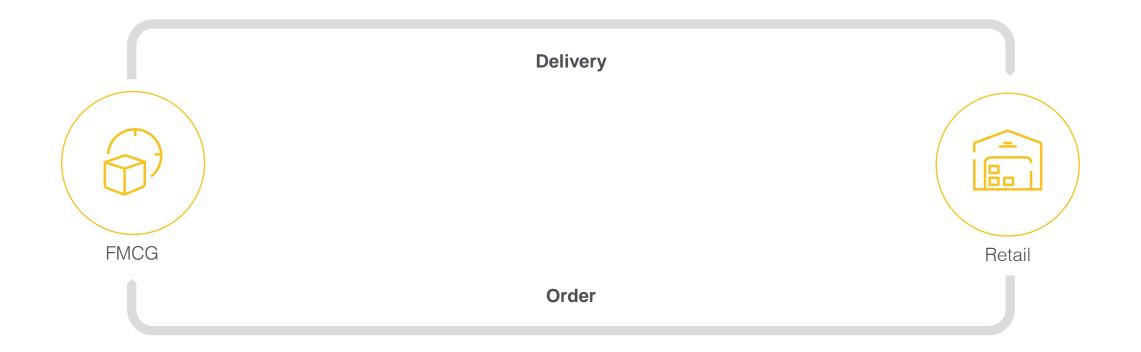

#### Order process ≠ Transport process

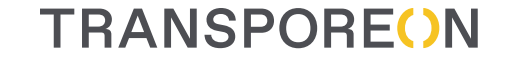

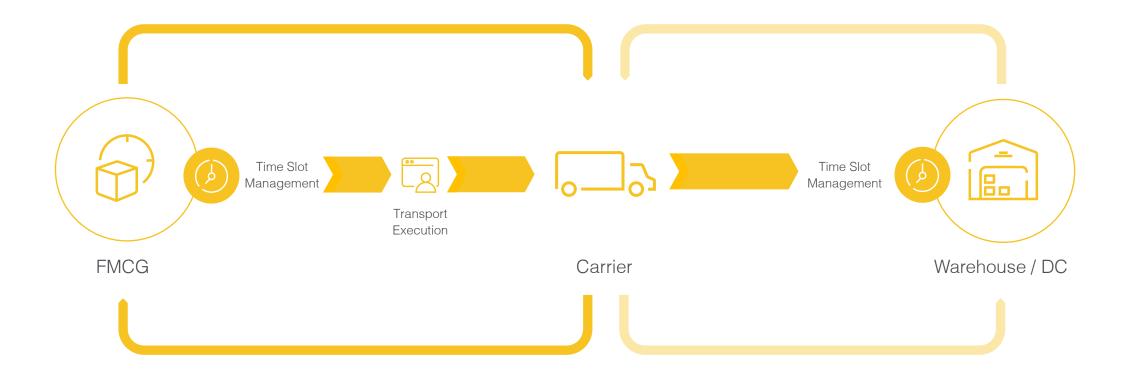

### Supply chain sync provides door-to-door visibility

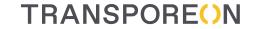

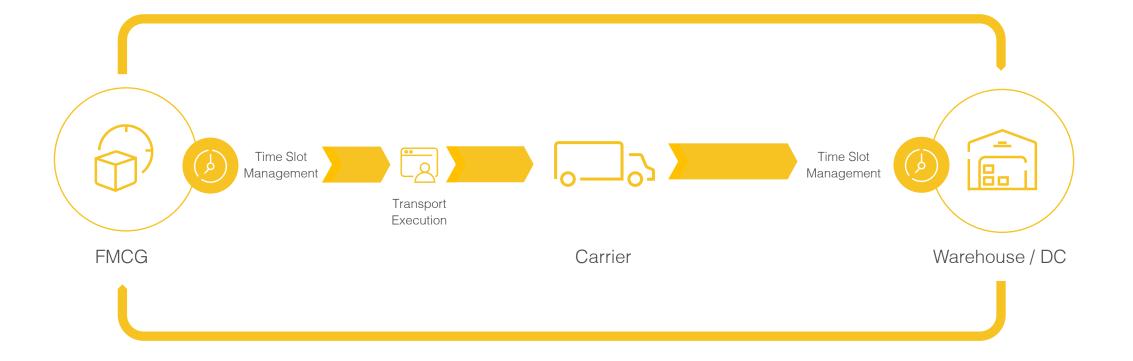

# Supply Chain Sync **TRANSPORE**()N What's the gain? Who benefits? Broad availability of truck Door-to-Door-Synchronisation of order & visibility transport process data Basis component for Real Mutual insights into entire Supply Chain Time Yard Management

#### **TRANSPORE()**N

# Thank you for your attention

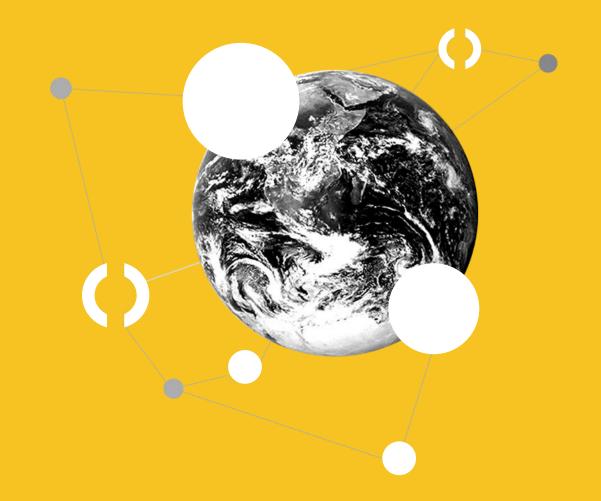